波场币TRON是基于区块链的开源去中心化内容娱乐协议,波场TRON致力于利用 区块链与分布式存储技术,构建一个全球范围内的自由内容娱乐体系,这个协议可 以让每个用户自由发布,存储,拥有数据,并通过去中心化的自治形式,以数字资 产发行,流通,交易方式决定内容的分发、订阅、推送,赋能内容创造者,形成去 中心化的内容娱乐生态。

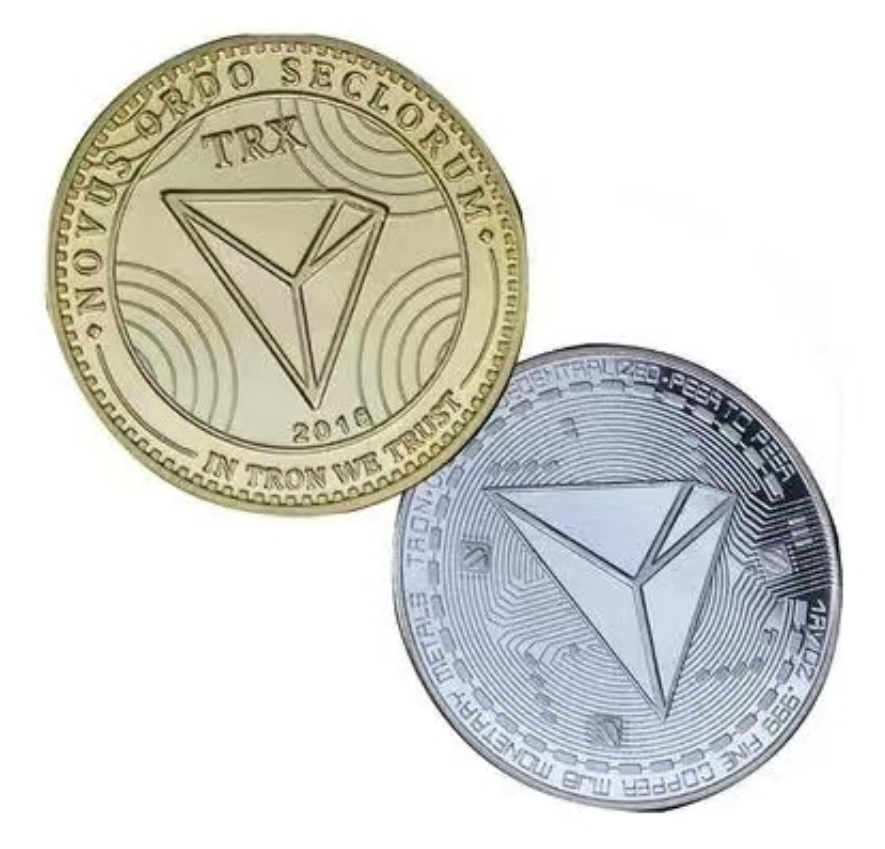

 波场币TRON是基于区块链的开源去中心化内容娱乐协议,波场TRON致力于利用 区块链与分布式存储技术,构建一个全球范围内的自由内容娱乐体系,这个协议可 以让每个用户自由发布,存储,拥有数据,并通过去中心化的自治形式,以数字资 产发行,流通,交易方式决定内容的分发、订阅、推送,赋能内容创造者,形成去 中心化的内容娱乐生态。

随着虚拟货币的盛行,虚拟货币交易平台也成了不可或缺的一部分。

为了帮助更多投资者享受合约交易的乐趣,Bitget躬身于市场,充分聆听用户的需 求,决心打造能够同时满足资深投资者与小白用户的合约产品。Bitget深知用户与 市场的支持才是平台发展的核心所在。因此,Bitget创新推出了一键跟单、止盈止 损、一键反手等众多产品和服务功能,一键跟单能够让新手用户通过跟单的形式, 跟随资深交易员进行合约交易,近距离领略专业的合约策略,通过实战掌握合约交 易。止盈止损能够让投资者从24小时紧张的盯盘中解放,无需担心一时疏忽造成的 爆仓损失,大幅降低了合约交易的门槛。

 对于投资者来说,在手机上下载Bitget新版本APP即可,使用您的手机浏览器打开 Bitget官方网站,在页面底部可以找到APP下载区域,或者直接在搜索引擎中搜索 "bitget app下载" 也能找到下载链接。点击"APP下载"按钮,即可跳转到Bitg et手机App下载页面。在下载页面上您可以选择下载IOS或者Android版本,下载 完成之后,您可以点击"打开"并按照提示进行安装,打开应用程序,按照指示进 行注册或登录,此时,您就可以开始在Bitget的手机App上交易加密货币。

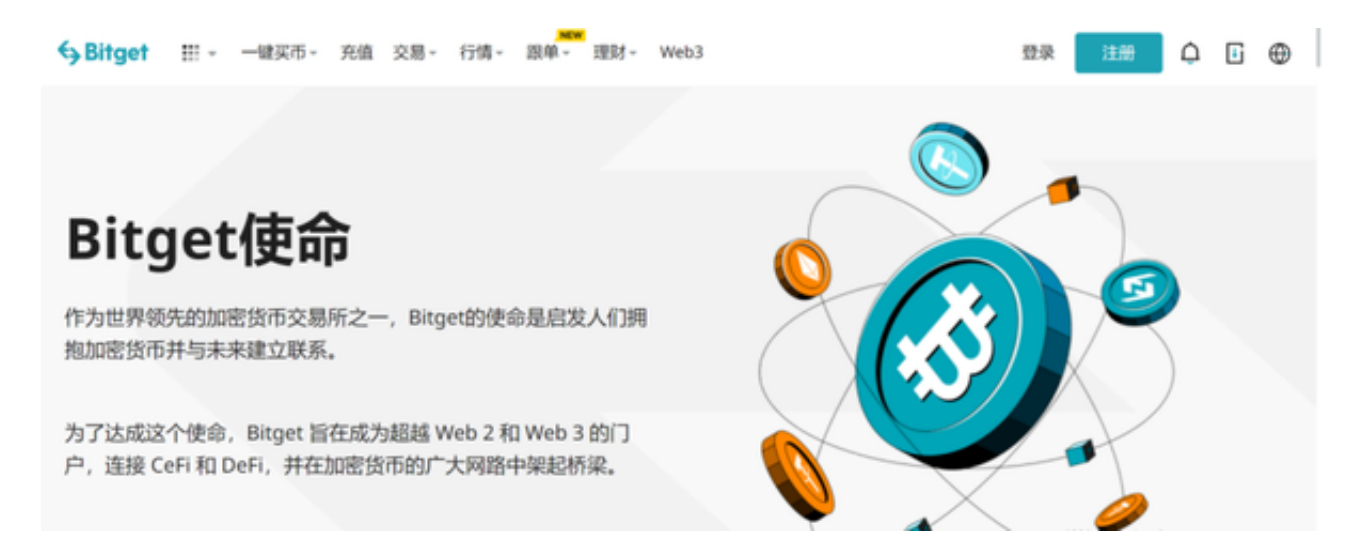

 需要注意的是,从未经过官方授权的第三方网站或应用程序下载Bitget App可能 存在安全风险,请务必从Bitget官方渠道下载App,以确保您的交易和资产安全。

 用户在第三方服务供应商平台上完成支付后,加密货币将在大约 2 至 10 分钟内充值到用户的 Bitget 现货账户。